### **Discontinuous Galerkin applied to <sup>a</sup> generic two-phase flowin <sup>a</sup> porous medium**

Jeroen Wille08 July 2009

1

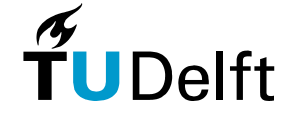

**Delft University of Technology**

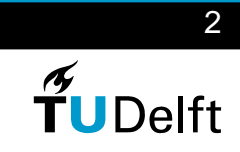

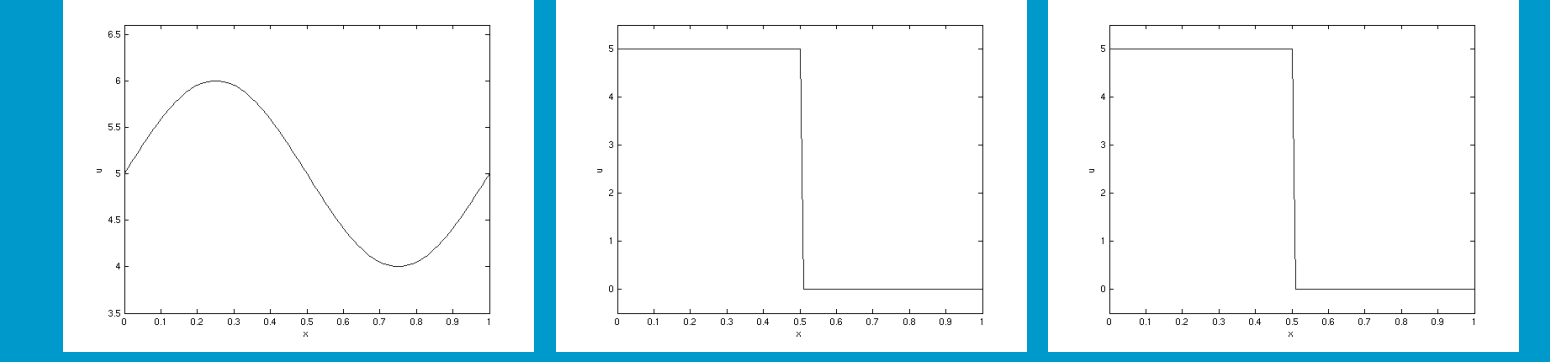

### **Contents**

- **1. Discontinuous Galerkin**
- **2. Two-phase flow in <sup>a</sup> porous medium**
- **3. Application of the model**
- **4. Conclusions**

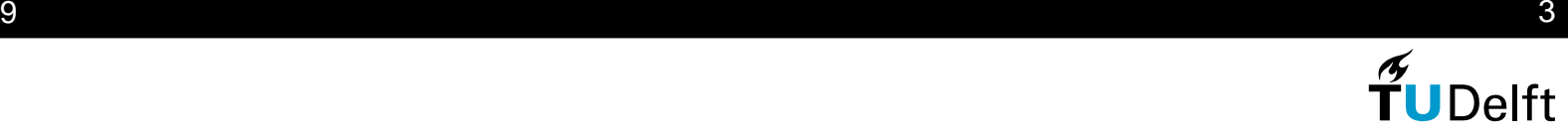

**Discretization** 

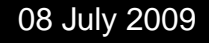

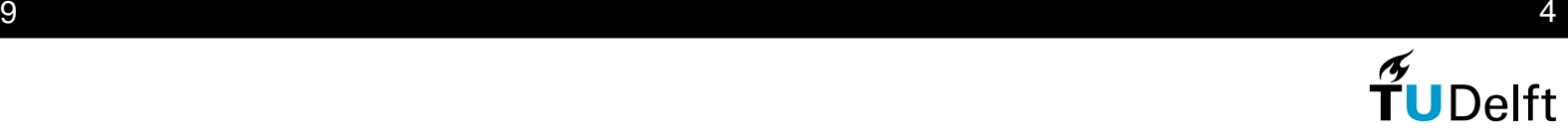

**Discretization** 

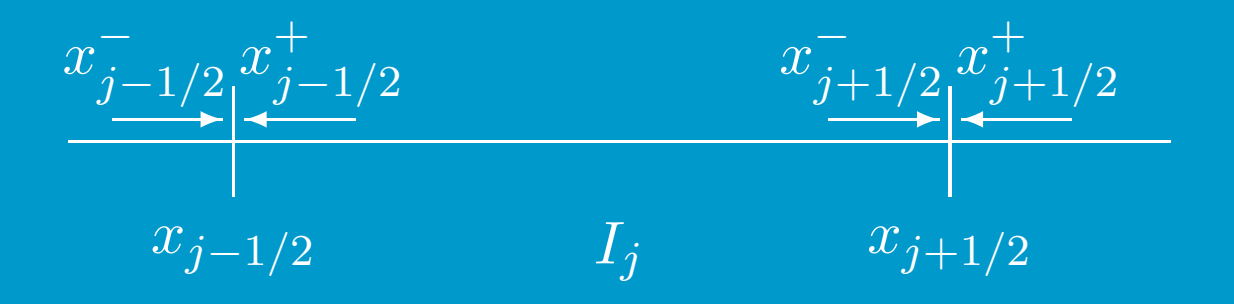

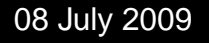

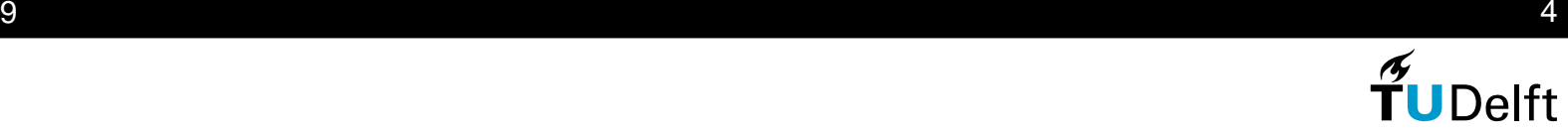

#### **Discretization**

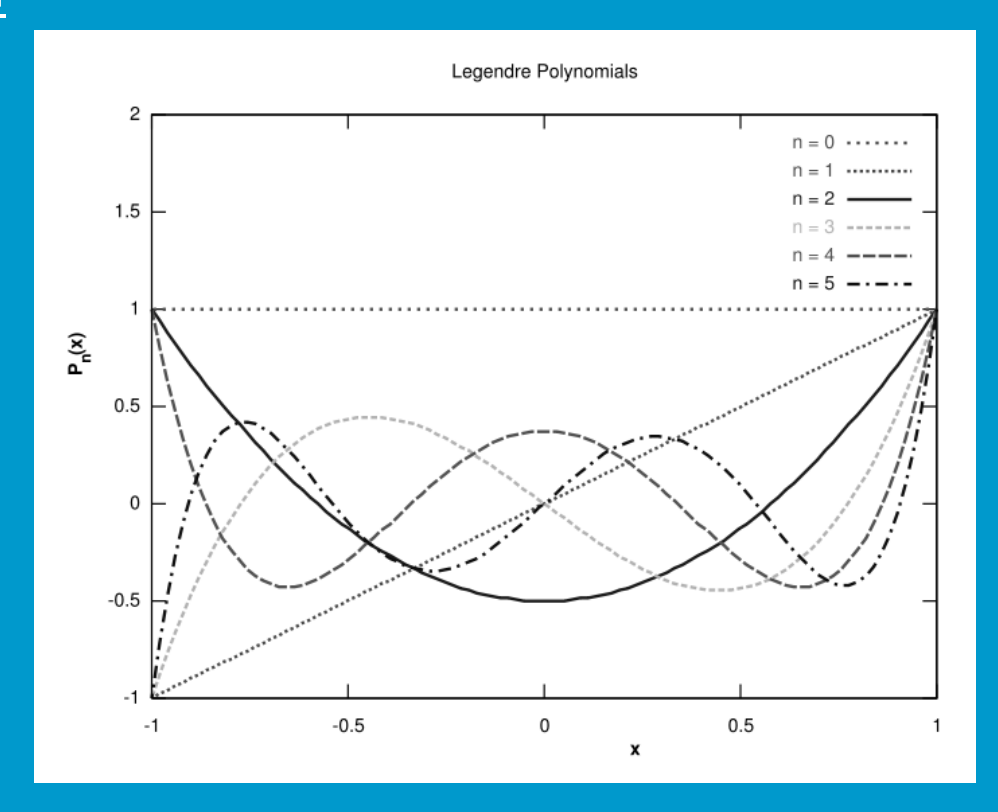

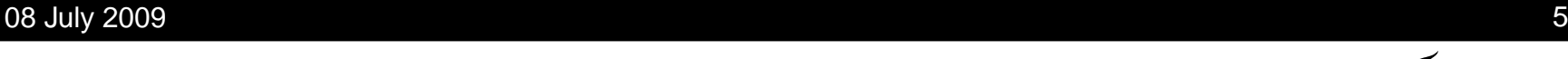

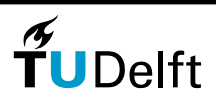

Application

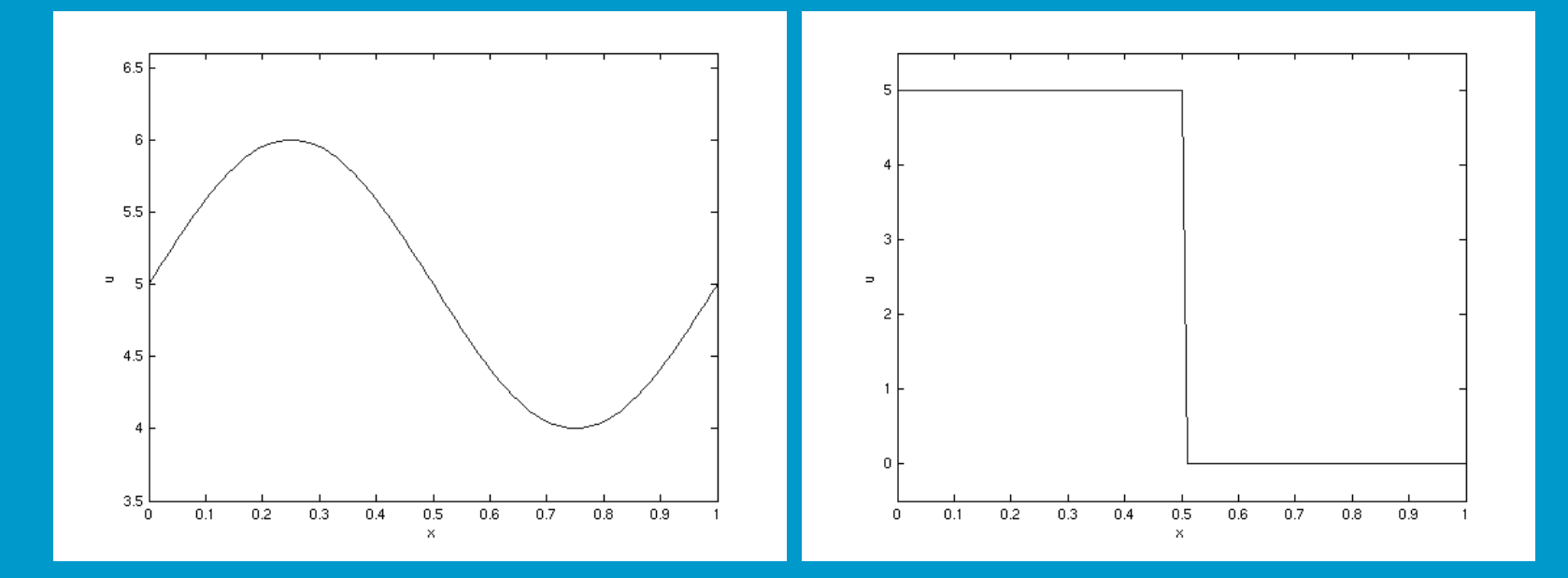

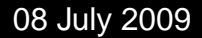

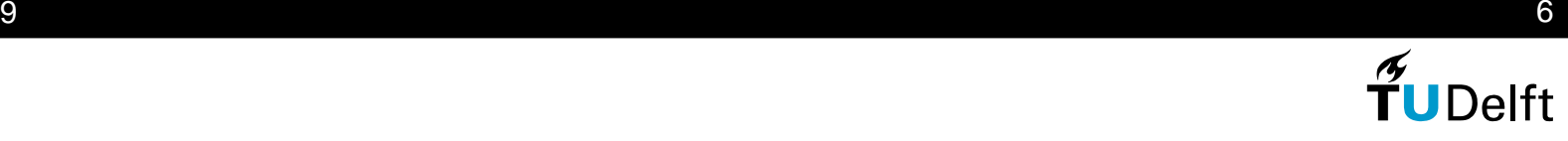

**Comparison** 

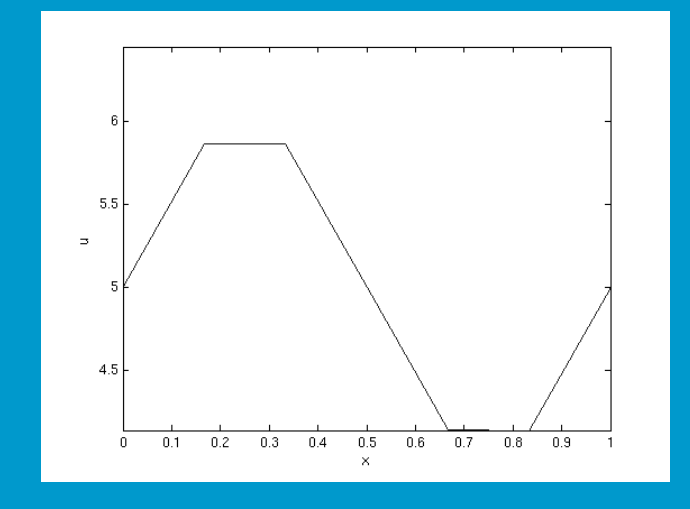

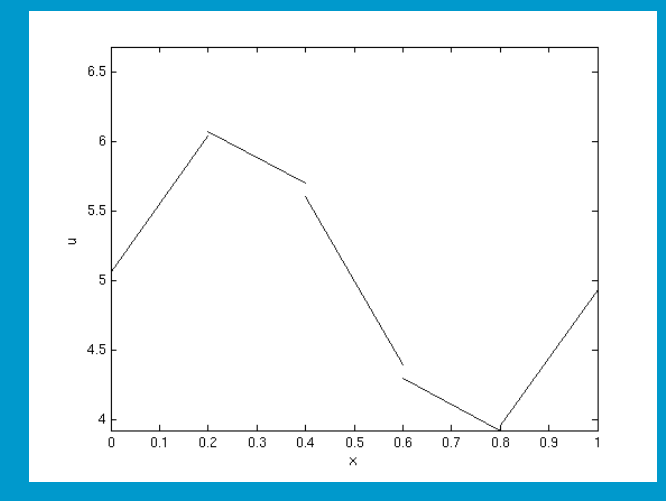

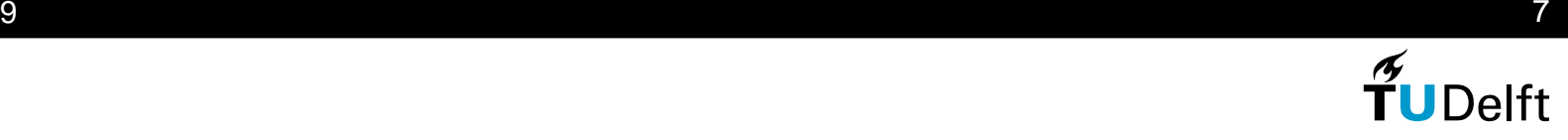

**Comparison** 

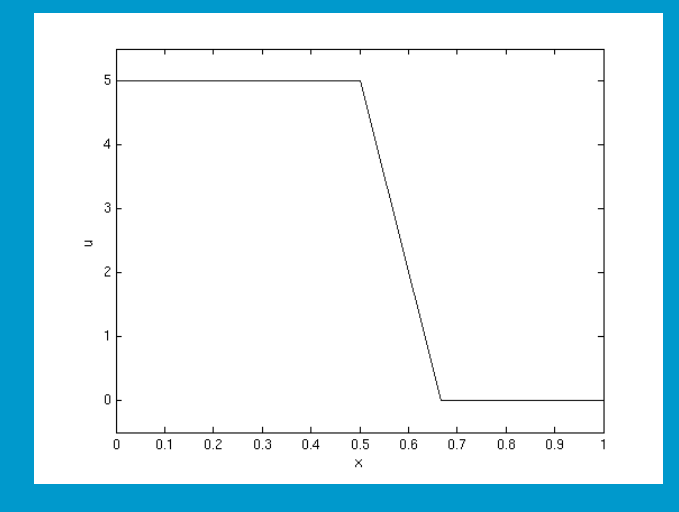

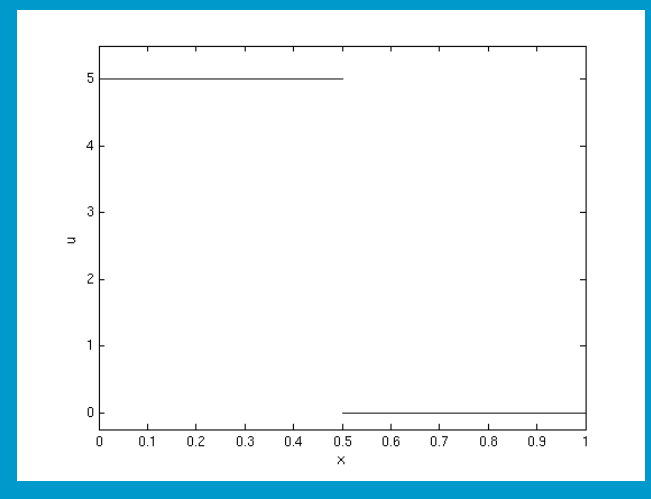

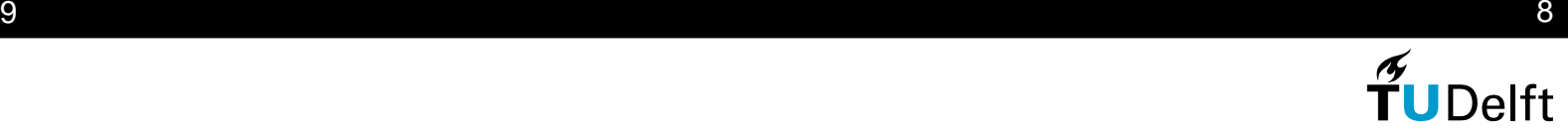

#### **Comparison**

- $\bullet$ Difference in spaces for the test- and basis functions
- $\bullet$ Polynomial per element or defined on entire region
- $\bullet$ Boundary condition versus flux functions

#### Computation cost

- Size mass matrix
- Solving per element
- $\bullet$ Time integration

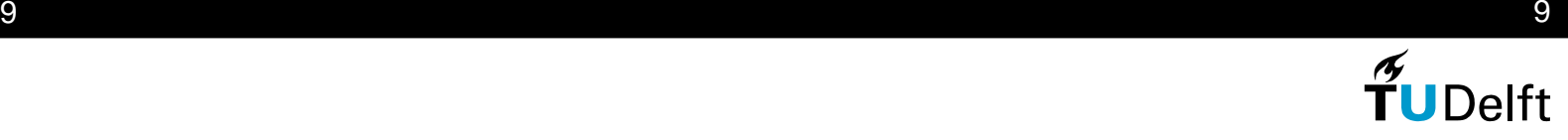

**Shock detector** 

$$
I_j = \int_{\partial \Omega_j^-} (Q_j - Q_{nbj}) d\Gamma,
$$
  
\n
$$
= \int_{\partial \Omega_j^-} (Q_j - q) d\Gamma + \int_{\partial \Omega_{nbj}^+} (q - Q_{nbj}) d\Gamma,
$$
  
\n
$$
\mathcal{I}_j = \frac{\left| \int_{\partial \Omega_j^-} (Q_j - Q_{nbj}) d\Gamma \right|}{h^{(k+1)/2} |\partial \Omega_j^-| ||Q_j||},
$$
  
\n
$$
\Rightarrow \begin{cases} \mathcal{I}_j > 1 \Rightarrow q \text{ is discontinuous,} \\ \mathcal{I}_j < 1 \Rightarrow q \text{ is smooth.} \end{cases}
$$

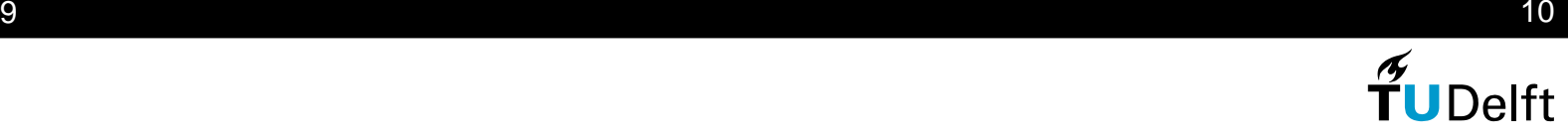

#### Limiter

- Limit from highest order coefficient,
- Stop if order is zero or limited value is identical,
- Use forward and backward difference.

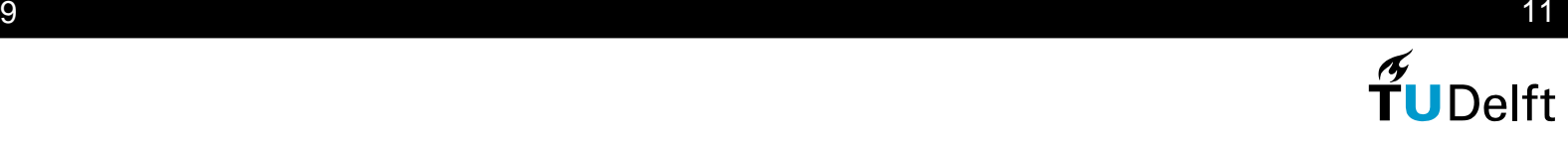

#### Limiter

- Limit from highest order coefficient,
- Stop if order is zero or limited value is identical,
- $\bullet$ Use forward and backward difference.

$$
\tilde{u}_j^l = \text{minmod}\left(u_j^l, u_{j+1}^{l-1} - u_j^{l-1}, u_j^{l-1} - u_{j-1}^{l-1}\right),
$$
\n
$$
\text{minmod}(a, b, c) := \begin{cases}\n\text{sgn}(a) \min(|a|, |b|, |c|), & \text{equal signs,} \\
0, & \text{otherwise.} \n\end{cases}
$$

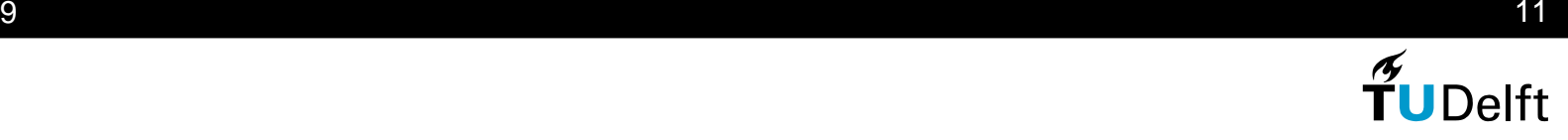

#### **Results**

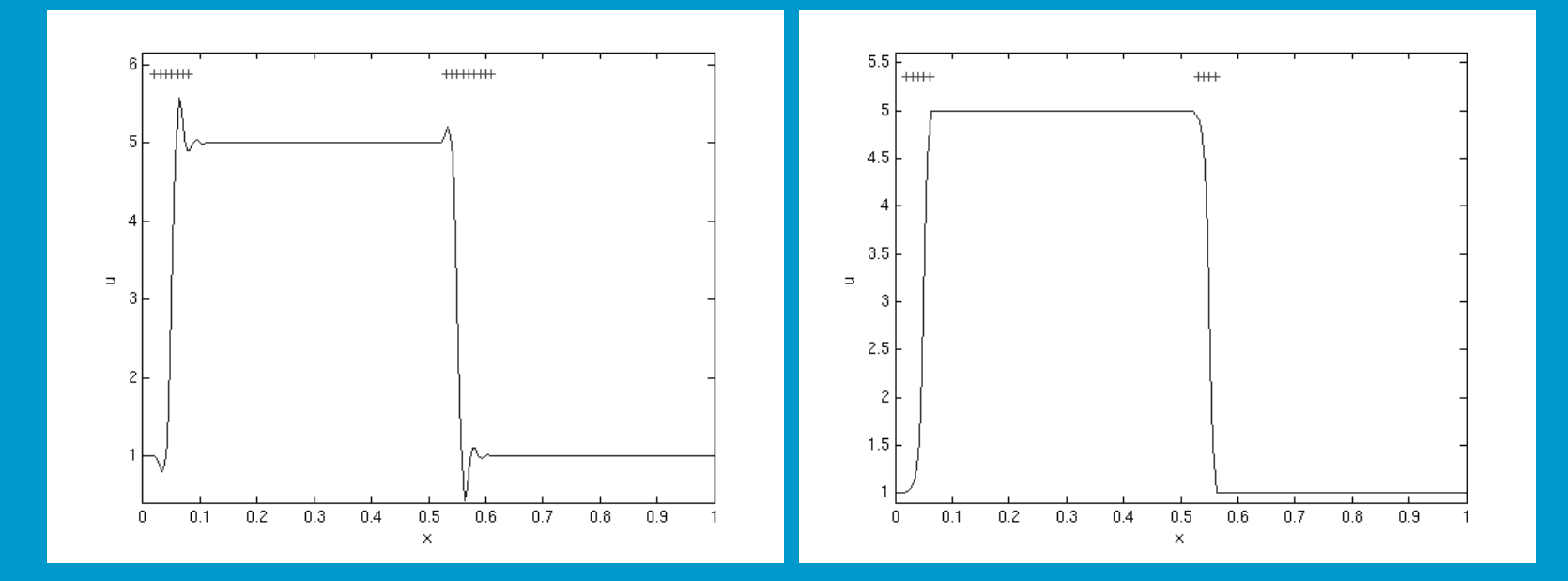

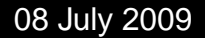

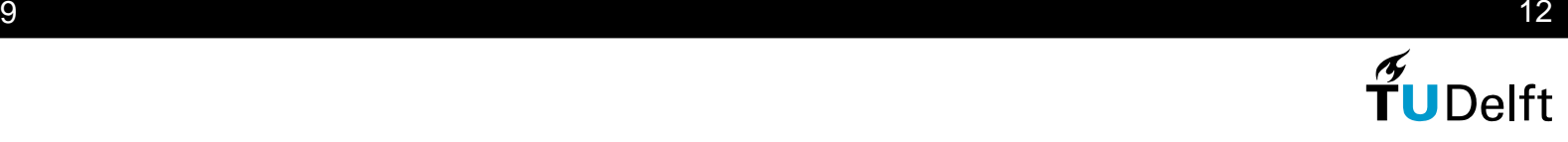

#### **Results**

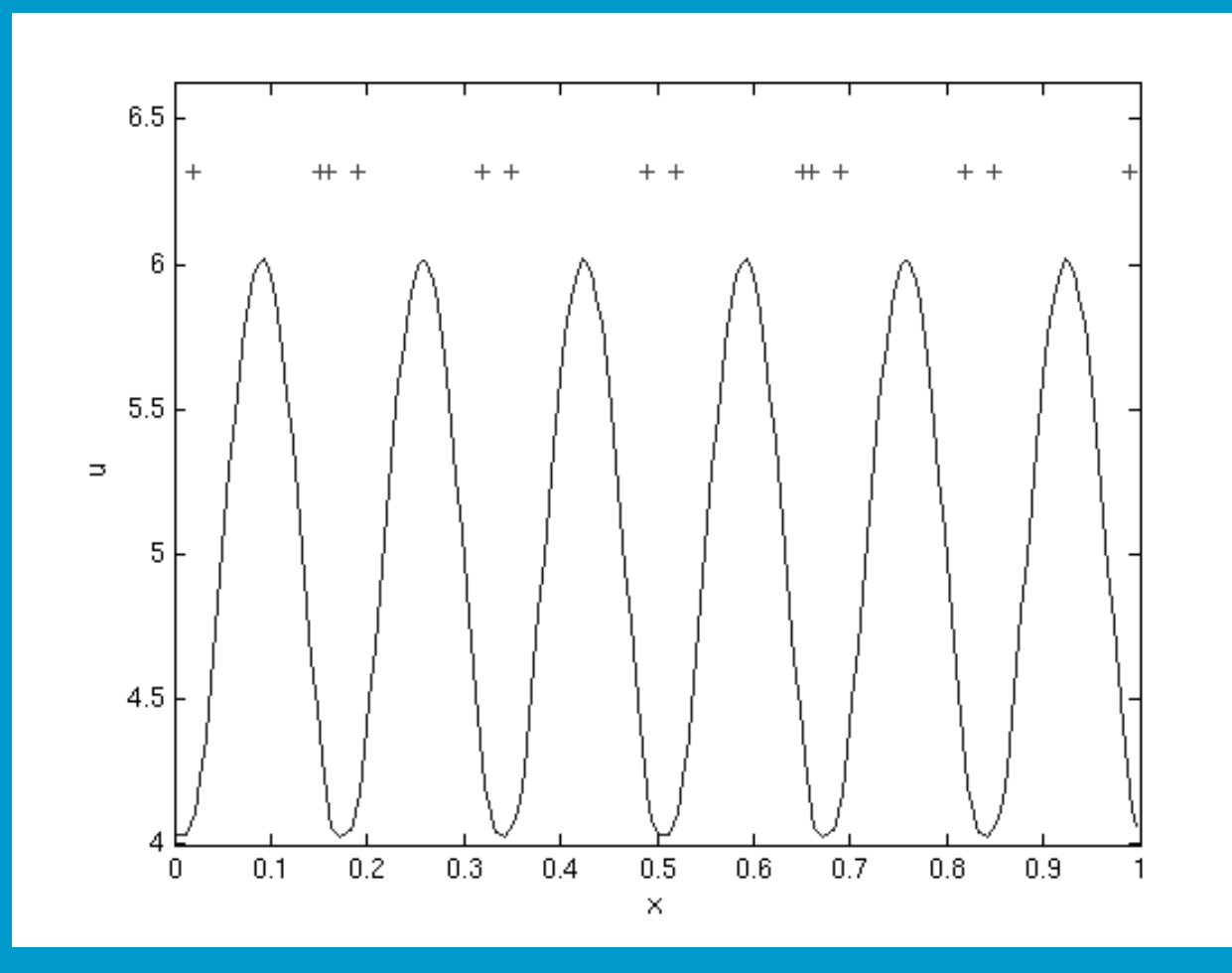

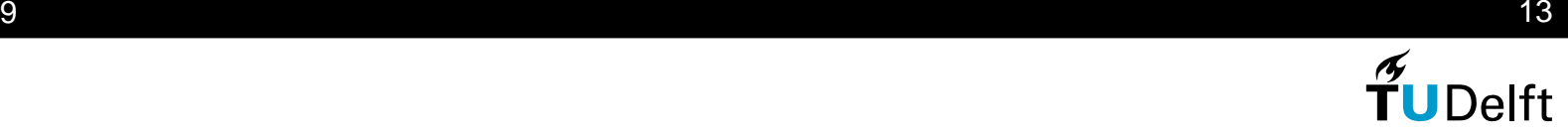

**Construction** Model:

$$
\varphi \frac{\partial S_1}{\partial t} + \nabla \cdot q_1(S_1) = 0,
$$
  

$$
\varphi \frac{\partial S_2}{\partial t} + \nabla \cdot q_2(S_2) = 0,
$$
  

$$
S_1 + S_2 = 1.
$$

Boundary and initial condition:

$$
S_1(\mathbf{x}, t) = f(\mathbf{x}), \quad \forall x \in \Gamma_1, \ \forall t \in (0, T],
$$
  

$$
S_1(\mathbf{x}, 0) = S_0(\mathbf{x}), \quad \forall x \in \Omega.
$$

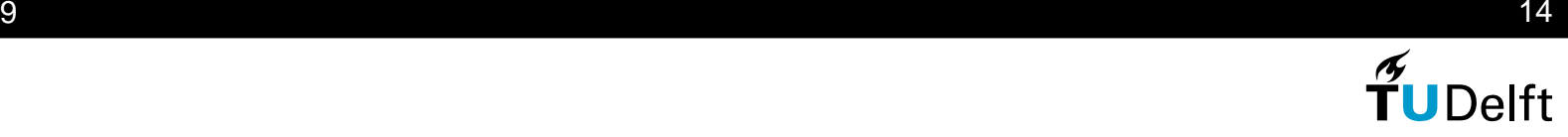

**Construction** Model:

$$
\varphi \frac{\partial S_1}{\partial t} + \nabla \cdot q_1(S_1) = 0,
$$
  

$$
\varphi \frac{\partial S_2}{\partial t} + \nabla \cdot q_2(S_2) = 0,
$$
  

$$
S_1 + S_2 = 1.
$$

Darcy's Law:

$$
q_1 = -\lambda(S_1)\nabla(p_1 + \rho_1gz),
$$
  

$$
q_2 = -\lambda(S_2)\nabla(p_2 + \rho_2gz).
$$

08 July 2009 $9 \overline{14}$ 

 $\widetilde{\mathbf{T}}$ UDelft

**Construction** Model:

$$
\varphi \frac{\partial S_1}{\partial t} + \nabla \cdot q_1(S_1) = 0,
$$
  

$$
\varphi \frac{\partial S_2}{\partial t} + \nabla \cdot q_2(S_2) = 0,
$$
  

$$
S_1 + S_2 = 1.
$$

Darcy's Law:

$$
q_1 = -\lambda(S_1)\nabla(p_1),
$$
  

$$
q_2 = -\lambda(S_2)\nabla(p_2).
$$

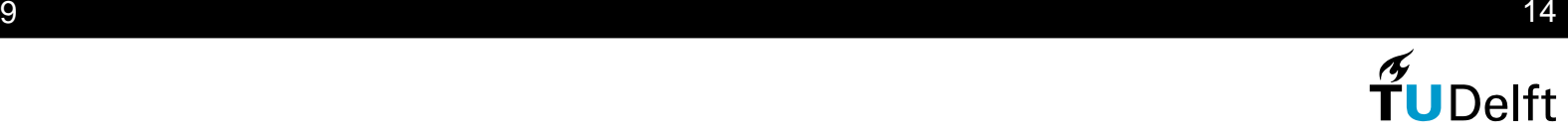

**Construction** 

 $p_{cap} = p_2 - p_1.$ 

At fixed depth, justifiable  $p_{cap}=0$ . So

 $p := p_2 = p_1.$ 

08 July 2009 $\overline{9}$  and  $\overline{15}$  and  $\overline{15}$  and  $\overline{15}$ 

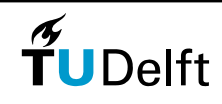

Solving partial differential equationsAdd $\varphi$  $\partial S_1$  $\frac{\partial^2 I}{\partial t} + \nabla \cdot q_1(S_1) = 0,$ to $\varphi$  $\partial S_2$  $\frac{\partial^2 z}{\partial t} + \nabla \cdot q_2(S_2) = 0,$ and use $S_1 + S_2 = 1$ ,

to obtain

 $\nabla \cdot (q_1(S_1) + q_2(S_2)) = 0.$ 

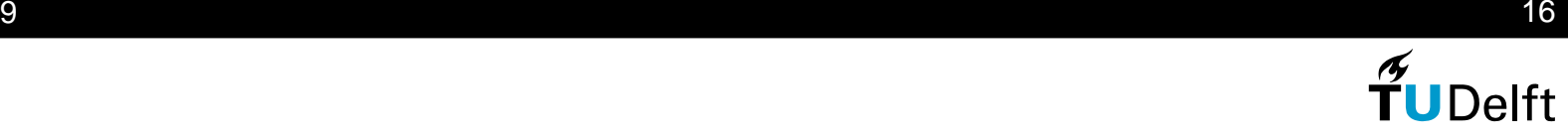

Solving partial differential equations**Substitute** 

$$
q_1 = -\lambda(S_1)\nabla(p_1),
$$
  

$$
q_2 = -\lambda(S_2)\nabla(p_2).
$$

with 
$$
p := p_1 = p_2
$$
 in

 $\nabla \cdot (q_1(S_1) + q_2(S_2)) = 0.$ 

to obtain

 $-\nabla \cdot ((\lambda(S_1) + \lambda(S_2))\nabla p) = 0.$ 

08 July 2009 $9 \overline{17}$ 

**Delft** 

Solving model for the pressure

To solve

 $-\nabla \cdot ((\lambda(S_1) + \lambda(S_2))\nabla p) = 0.$ 

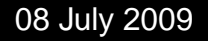

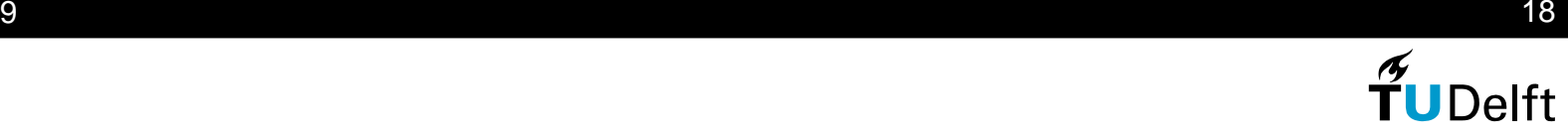

Solving model for the pressureTo solve

 $-\nabla \cdot ((\lambda(S_1) + \lambda(S_2))\nabla p) = 0.$ 

With boundary conditions

 $p(\mathbf{x}) = p_0(\mathbf{x}), \quad \mathbf{x} \in \Gamma_1,$  $-(\lambda(S_1) + \lambda(S_2)) \frac{\partial p}{\partial n}(\mathbf{x}) = Q_1(\mathbf{x}), \quad \mathbf{x} \in \Gamma_2,$  $-(\lambda(S_1) + \lambda(S_2)) \frac{\partial p}{\partial n}(\mathbf{x}) = 0, \qquad \mathbf{x} \in \Gamma_3.$ 

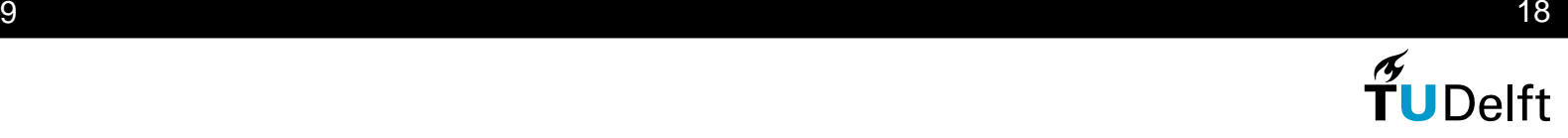

Solving model for the pressureUse finite elementsBasis functions:  $\varphi_i(x,y) = \alpha_i + \beta_i x + \gamma_i y$ Determine gradient by:

$$
\nabla p_{el_j} = \sum_{k=1}^3 \begin{pmatrix} \beta_k \\ \gamma_k \end{pmatrix} p_k.
$$

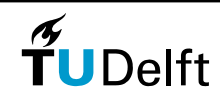

9 a comparador de la construction de la comparador de la comparador de la comparador de la comparador de la co<br>Desdevenimentos de la comparador de la comparador de la comparador de la comparador de la comparador de la com

Solving model for the saturationKnowing the gradient of the pressure,  $\nabla p$ , we will solve:

$$
\varphi \frac{\partial S_1}{\partial t} - \nabla \cdot \lambda(S_1) \nabla p = 0,
$$

with discontinuous Galerkin.

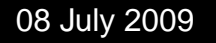

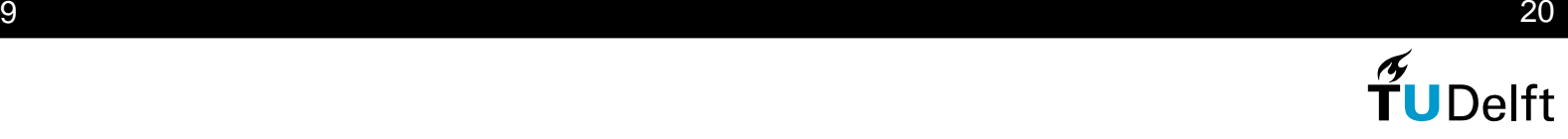

#### Shock detector

- No periodic boundary conditions, so not all edges can belimited,
- Flag all elements with edge on boundary.

#### Limiter

• Limit only midpoints on edges not on the boundary.

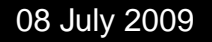

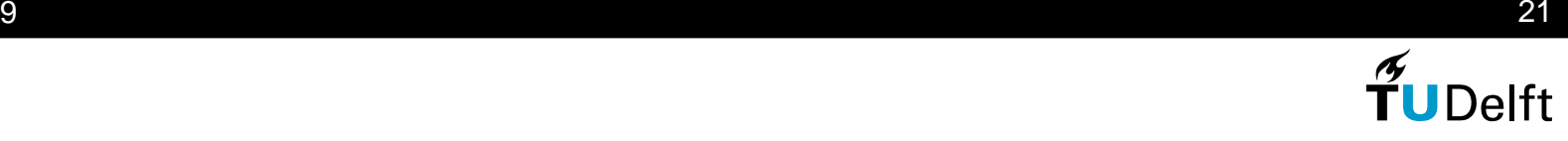

#### **Results**

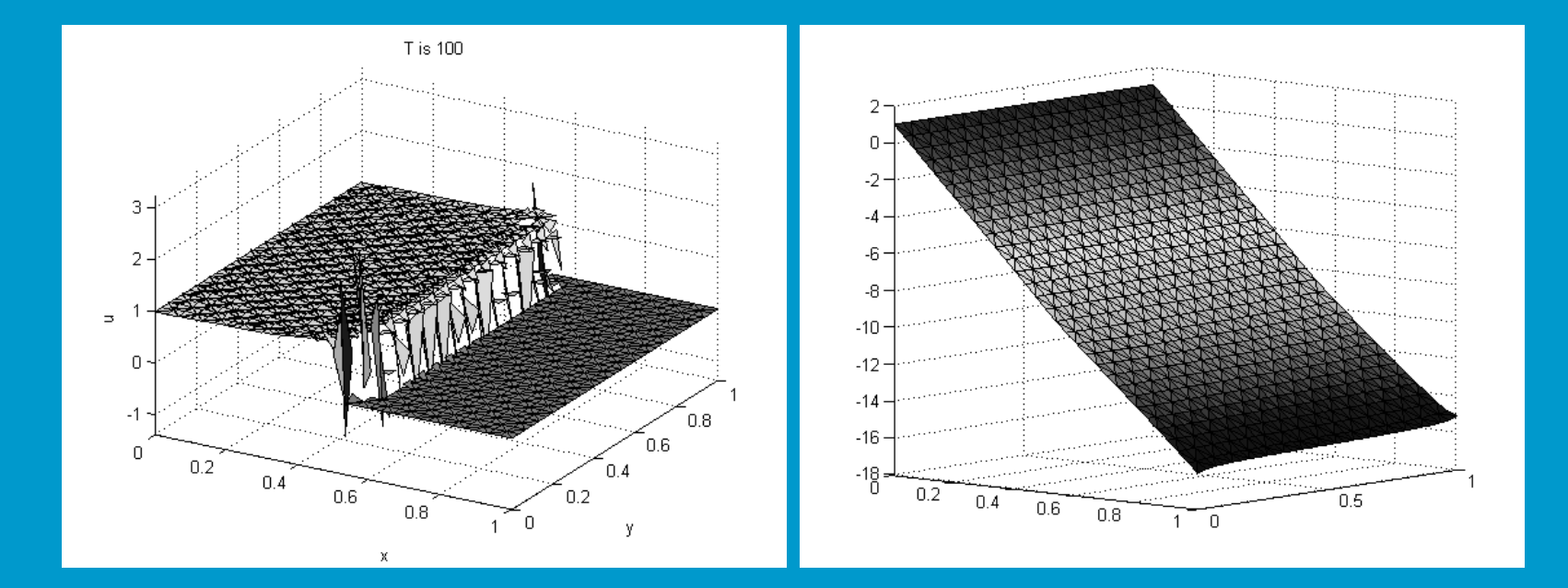

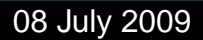

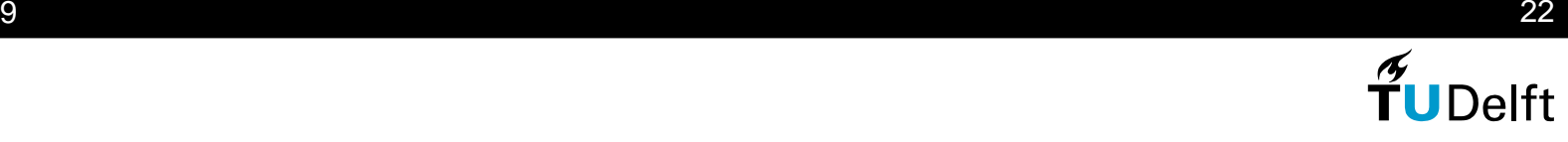

#### **Results**

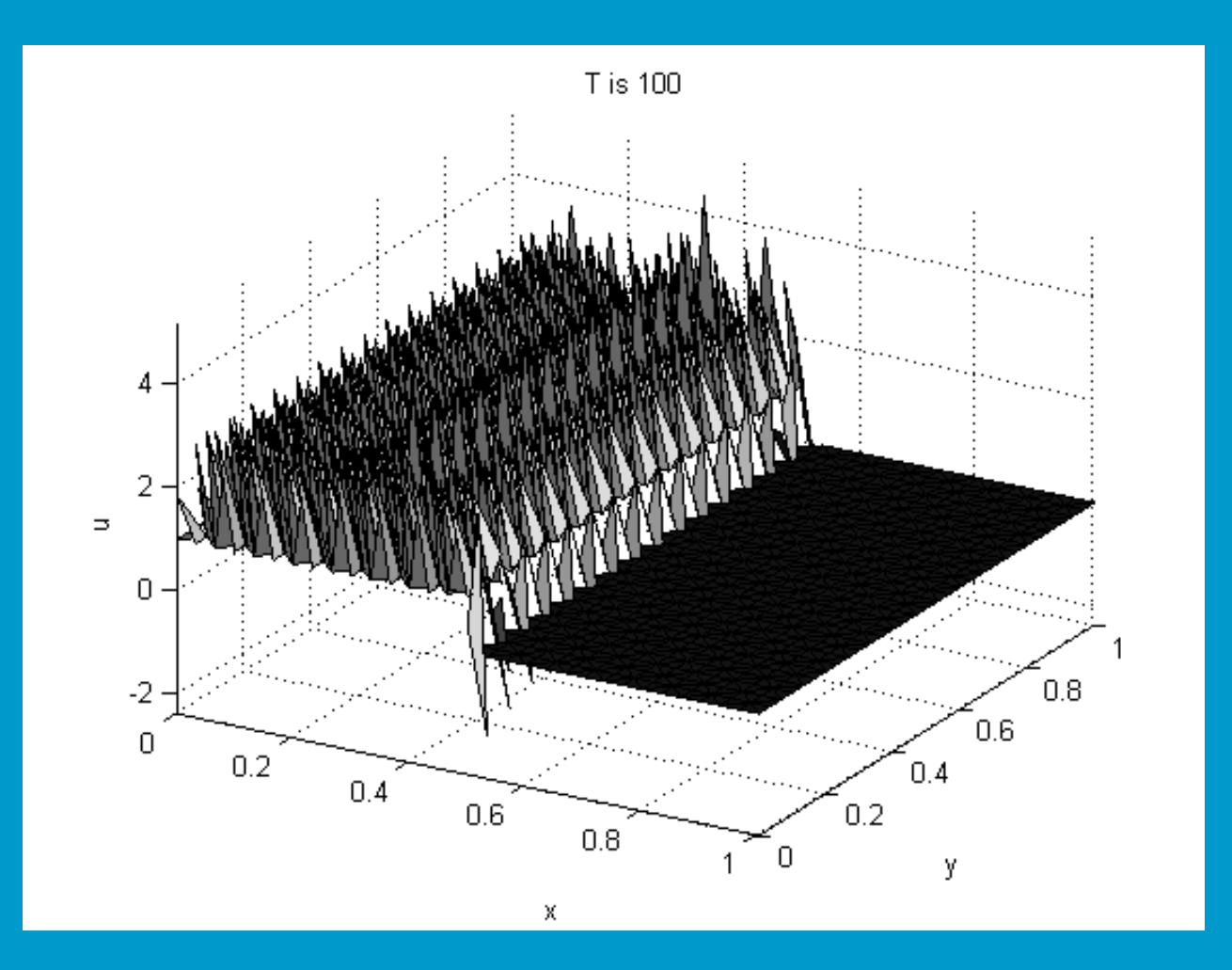

08 July 2009

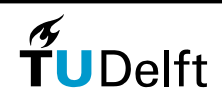

 $9^{12}$ 

#### Results on permeability

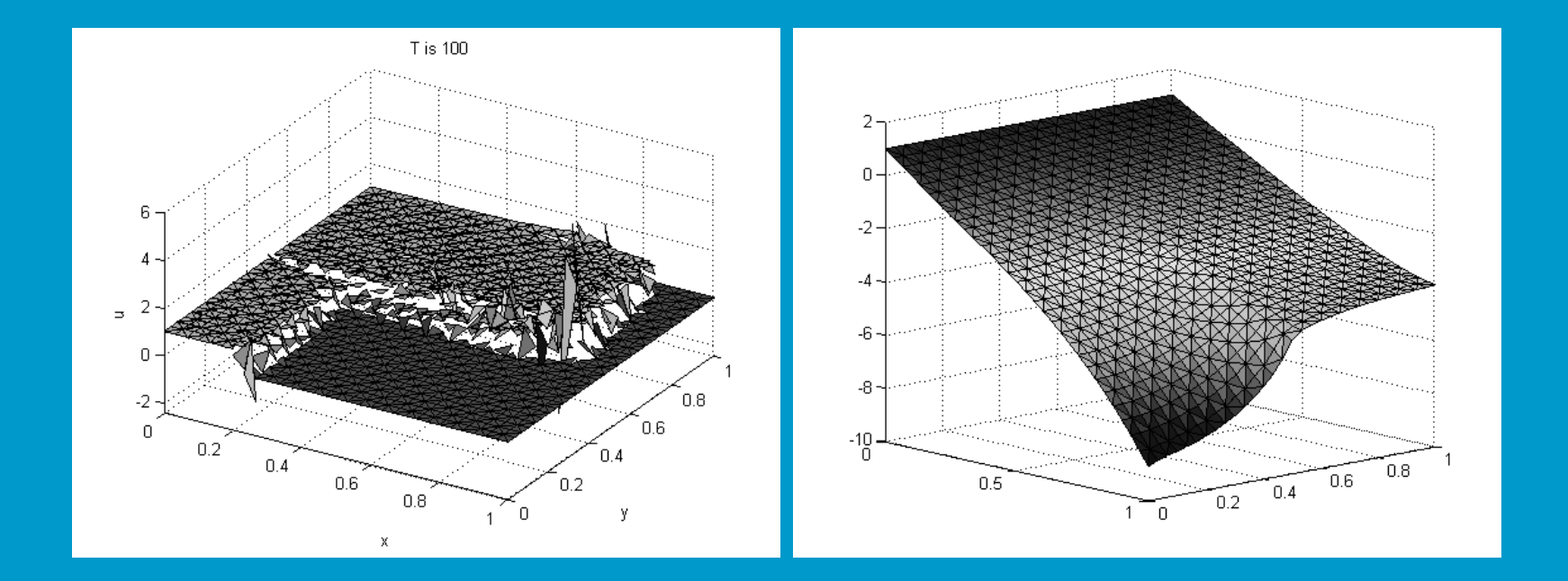

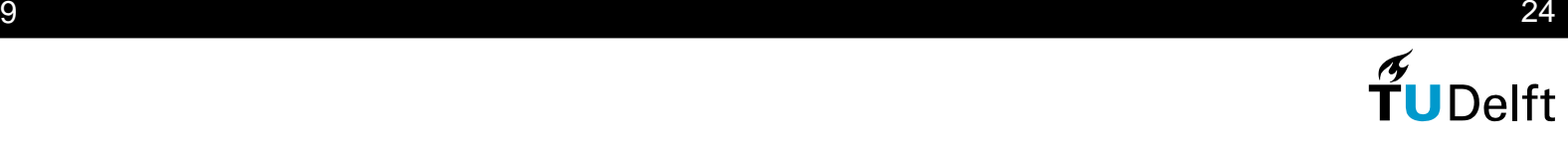

**Background** 

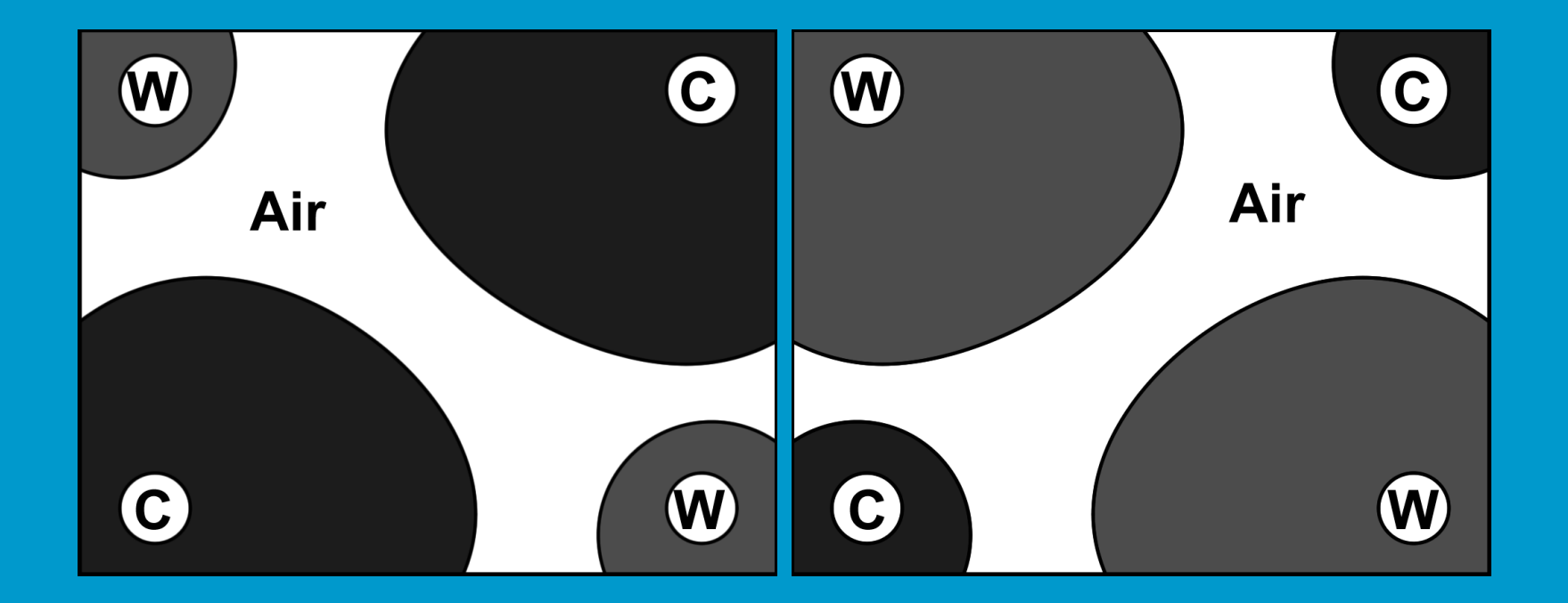

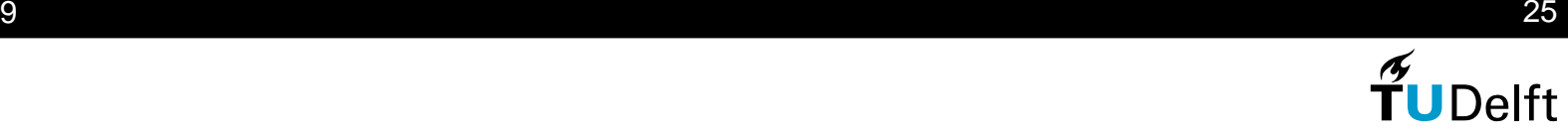

#### Upscaling

- $\bullet$ Reality three dimensional,
- So we average over the height.

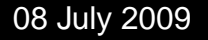

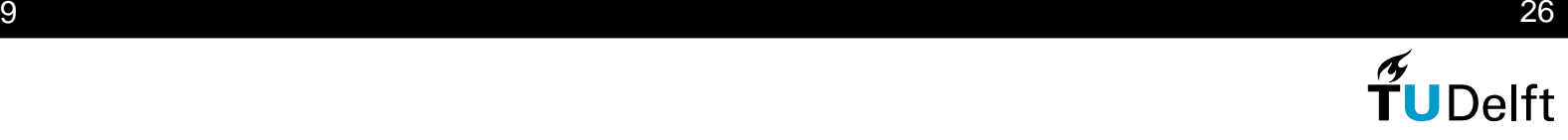

Upscaling

$$
\bar{S}_1 = \frac{1}{|z_2 - z_1|} \int_{z_1}^{z_2} S_1 dz,
$$
\n
$$
\bar{q}_{1,x} = \frac{1}{|z_2 - z_1|} \int_{z_1}^{z_2} -\lambda(S_1) \frac{\partial p}{\partial x} dz,
$$
\n
$$
= \frac{1}{|z_2 - z_1|} \int_{z_1}^{z_2} -\lambda(S_1) dz \frac{\partial p}{\partial x},
$$
\n
$$
= -\lambda(\bar{S}_1) \frac{\partial p}{\partial x},
$$
\n
$$
\bar{q}_{1,y} = -\lambda(\bar{S}_1) \frac{\partial p}{\partial y},
$$
\n
$$
\bar{q}_{1,z} = 0.
$$

08 July 2009 $9 \t27$ 

#### **Results**

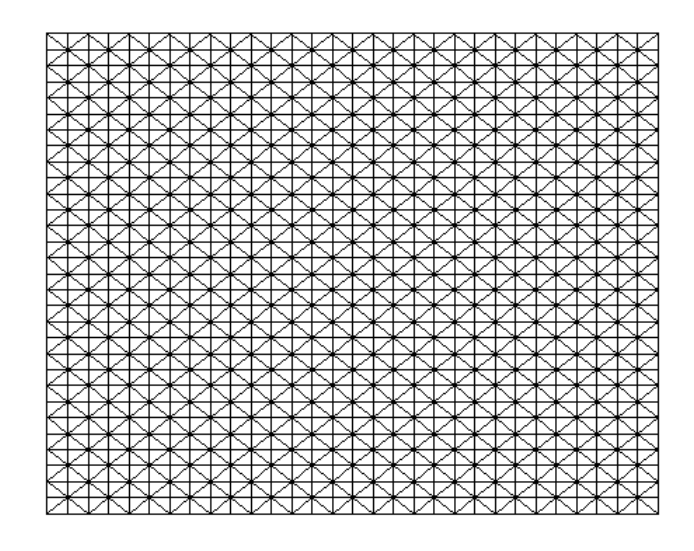

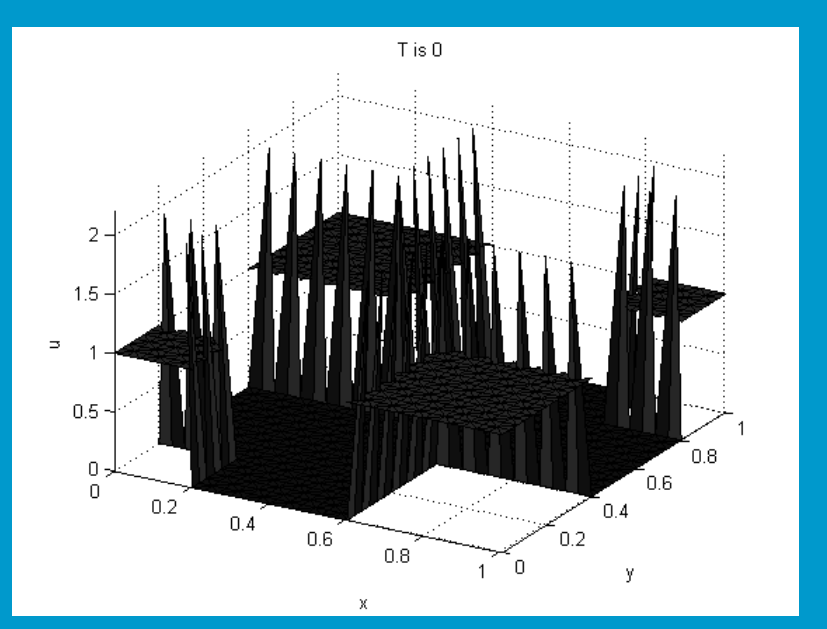

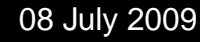

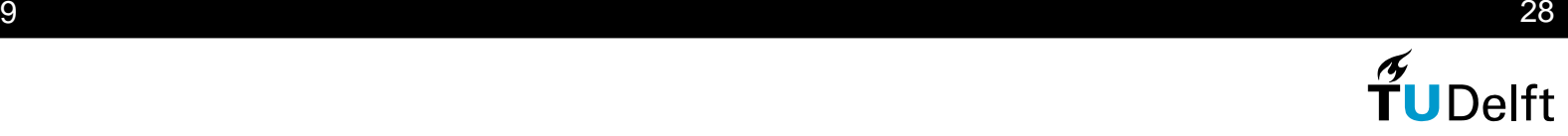

#### **Results**

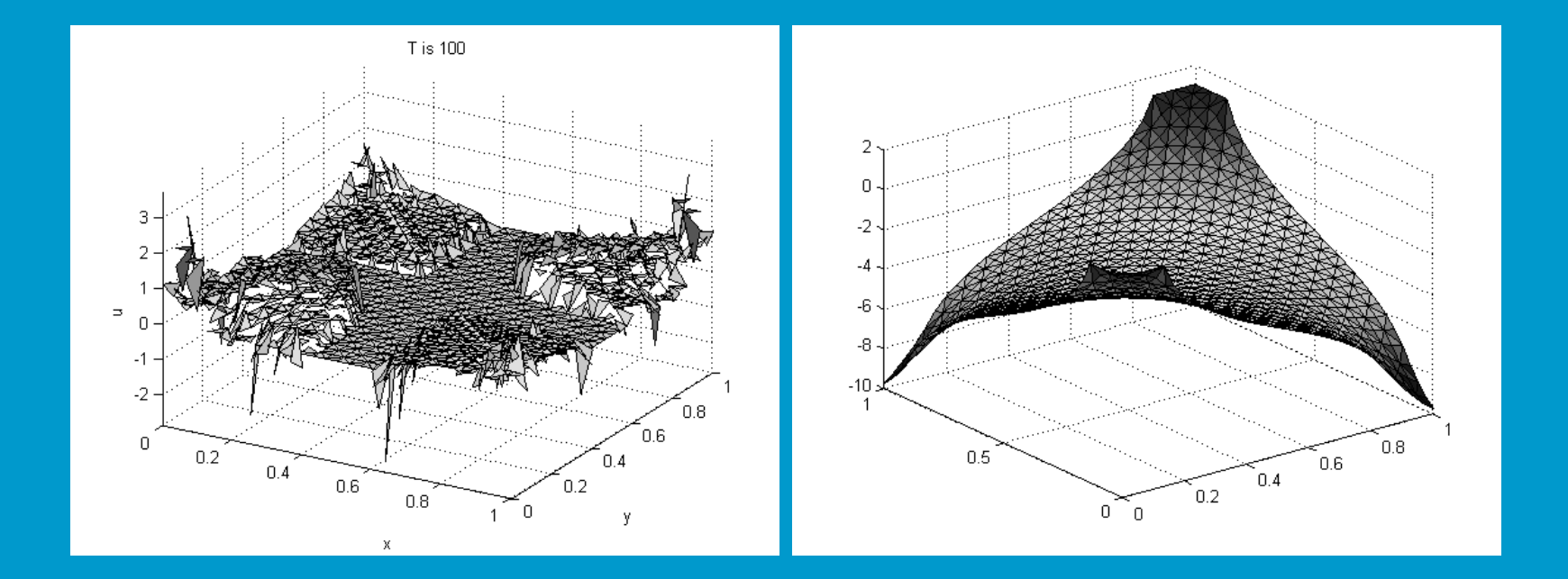

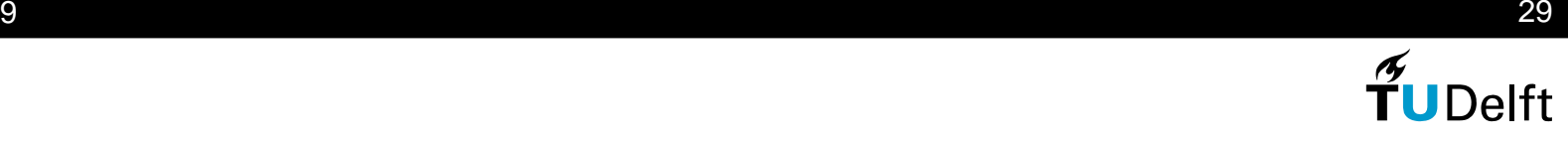

# **4. Conclusions**

- Illustrated the application of the cooling and heating of EEMCS,
- Investigated having <sup>a</sup> non-constant permeability,
- Applied discontinuous Galerkin to saturation level, extra difficulty added.

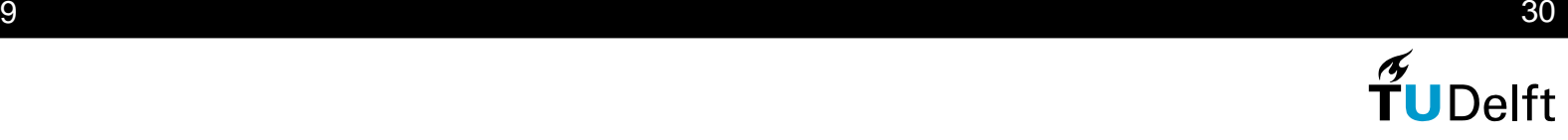

# **4. Conclusions**

#### Future work

- Making model more realistic,
- Using <sup>a</sup> higher order approximation,
- $\bullet$ Experimenting with the limiters,
- Making <sup>a</sup> comparison in computational cost.

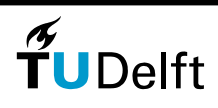

#### Questions?

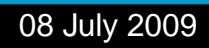

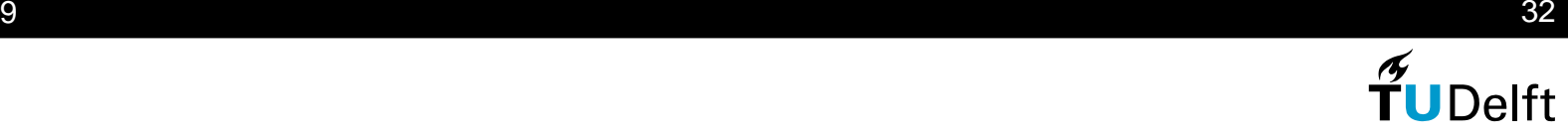